$\le$  < Photoshop

 $<<$ Photoshop

- 13 ISBN 9787508415277
- 10 ISBN 7508415272

出版时间:2003-7

页数:375

字数:536000

extended by PDF and the PDF

http://www.tushu007.com

 $,$  tushu007.com

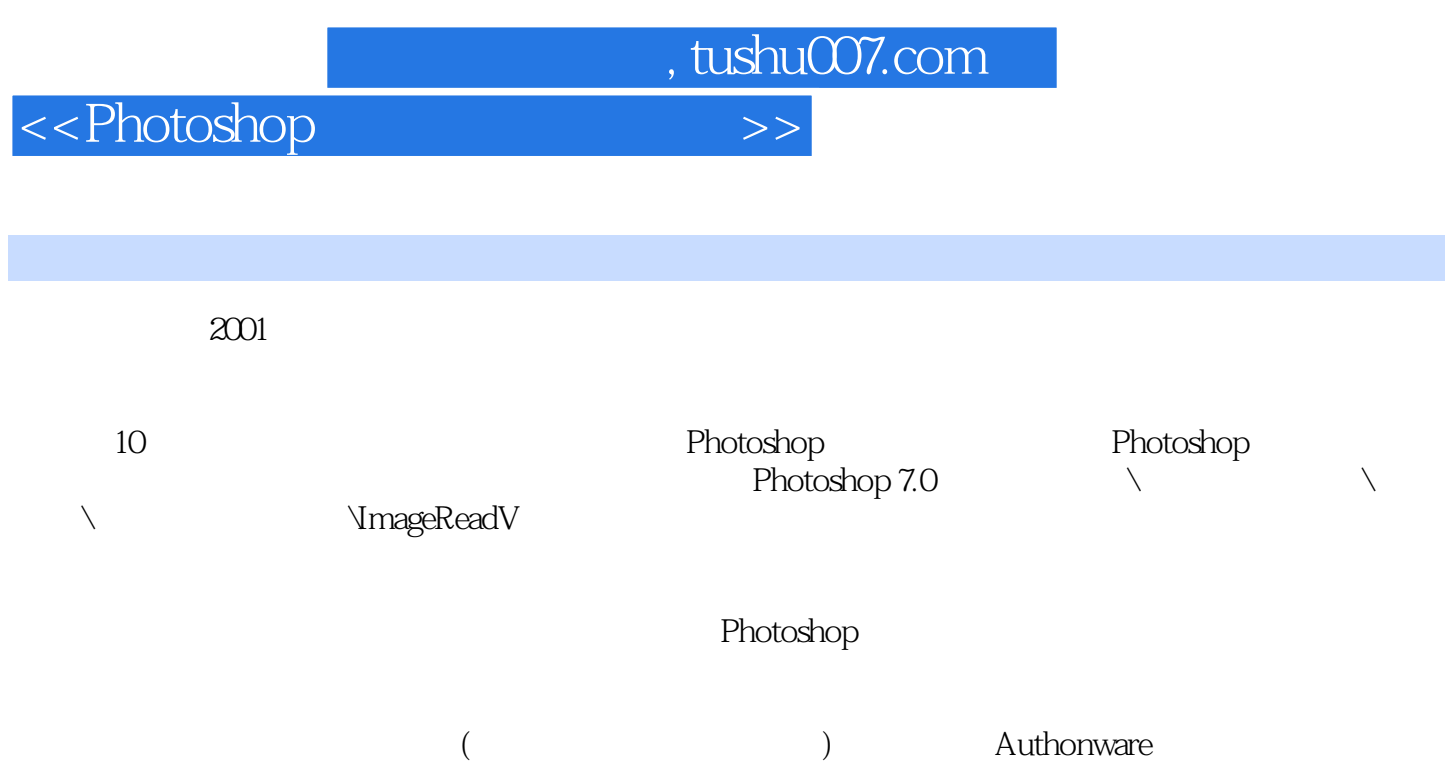

 $\hbox{\large\it <}$  ->>>>>

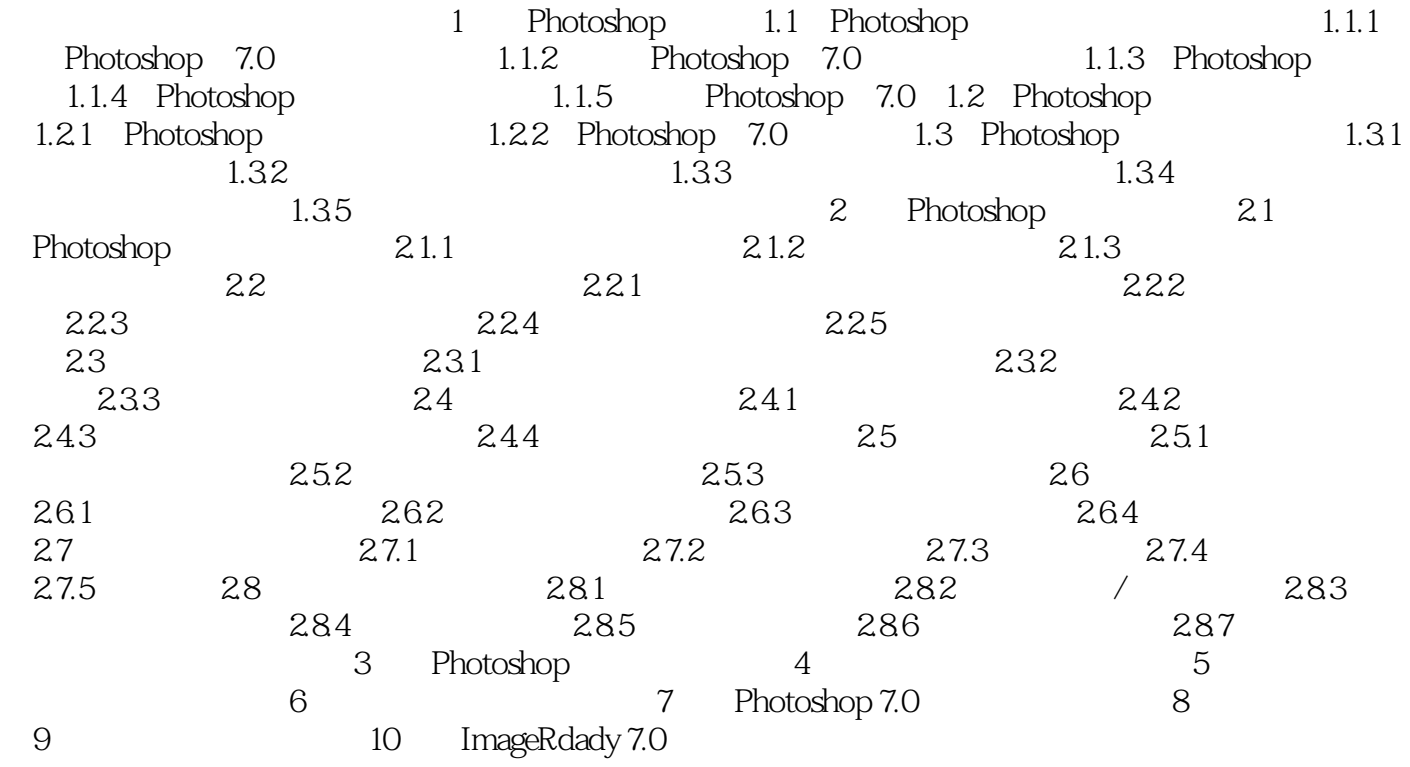

 $,$  tushu007.com

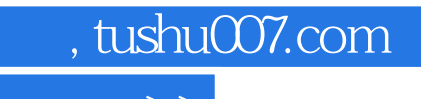

 $\hbox{\rm\bf <}$  ->>>

本站所提供下载的PDF图书仅提供预览和简介,请支持正版图书。

更多资源请访问:http://www.tushu007.com